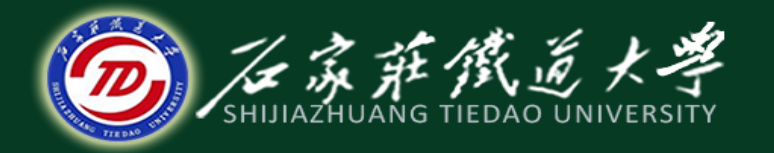

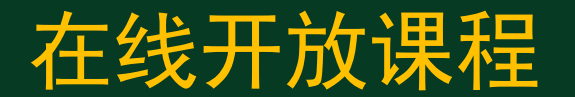

## 网络营销广告

# 网络广告实施

#### 主讲 :王学辉

目录

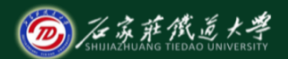

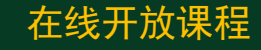

## 2 .1 网络广告的发布 2.2 网络广告的运作

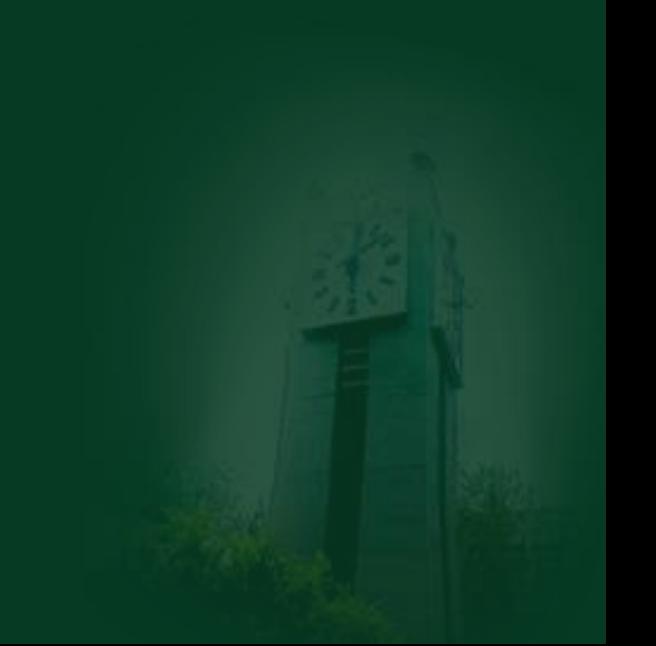

# 2.1 网络广告的发布

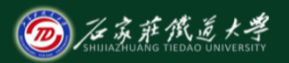

在线开放课程

- 主页形式
- 通过网络内容服务商(ICP)

**http://ad.sohu.com/adprice/index.shtml**

- 用专类销售网
- 应用免费的互联网服务
- 采用黄页形式

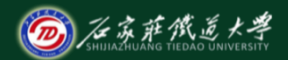

在线开放课程

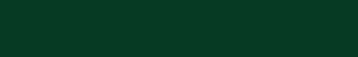

- 列入企业名录
- 借助网上报纸或杂志
- 建立虚拟社区和公告栏(BBS)
- 在广告交换网上发布广告

http://www.webunion.com/cn/exchange.shtml

• 电子邮件发布广告

# 2.2 网络广告的运作

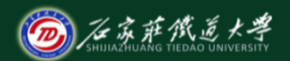

在线开放课程

网络广告的运作过程可以分为策划、实施和 广告后的评估3大部分,有效整合这3个部分是 网络广告运作成功的关键。

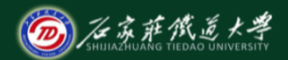

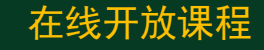

- 1. 网络广告的策划
- 网络广告目标的定位。
- 网络广告目标对象的定位。
- 发布站点的定位。
- 广告形式确定。

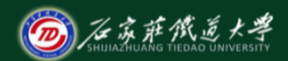

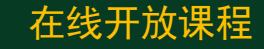

### 2 网络广告的实施

#### (1)网络广告创意的设计

- 网络广告的内容
- 广告语的效果
- 广告在主页的位置
- 广告停留的时间
- 播出的频度

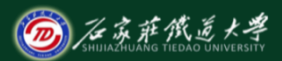

在线开放课程

(2)主要进行投入和预算的策划。在国外,网络广 告的收费模式有每千人印象(CPM)、千人点击成本 (CPC)、每行动成本(CPA)、每购买成本(CPP) 。近几年来,网络广告的收费模式更有发展和创新之 势,比如在我国继承传统的方式上提出了"包月制" 以及Clickthrough, hits, pageview 等模式。

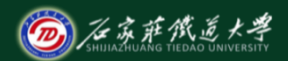

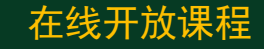

## 3 .网络广告的评估 (1) 设计测试方案

- 检查广告能否在网络传输技术和接收技术上行得通
- 对服务器的检测
- 对网络传输速度的检测
- 对内容的测试:内容与站点是否匹配,与法律是否冲 突

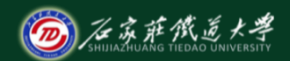

#### 在线开放课程

#### (2)广告效果检测

- 点击次数(Hit):记录服务器上某文件或网页被访问的次数
- 调用(Request):可反映出某个HTML文件被访问次数
- 访问(Visit):指一用户在特定时段中有效的连续调用
- IP地址:每个访问Web页的计算机都有其特定的IP地址
- 有效客户(Unique user): 是指访问网站的独立客户

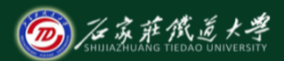

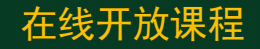

- 第一访问页(First View):用户访问时所看到的第一屏
- 综合浏览量(Page View):网站各网页被浏览的总次数
- 点阅(Click through): 指访问者使用其鼠标点击旗帜广 告,并自动链接到目标网站地址的过程。
- 广告收视次数(Impression): 含有广告的页面被访问的 次数。

小结

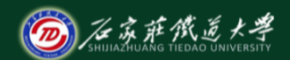

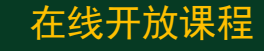

- 网络广告的发布形式
- 网络广告的运作过程